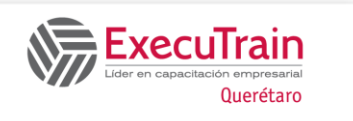

# **Access Intermedio**

**(16 Horas)**

# **Descripción:**

Este curso es diseñado para personas que cuentan con los conocimientos básicos de Access. Los participantes aprenderán a crear y dar formato a formularios, subformularios e informes. Adicionalmente cubre el cómo manejar datos, agregar controles en formularios e informes, importar y exportar datos; crear datos y trabajar en una base de datos automatizada

### **Requisitos Previos**

• Access Introducción

## **¿A quién va dirigido el curso?**

A Usuarios de Access que tienen los conocimientos y desean incrementarlos con el desarrollo de formularios e informes personalizados para manejar, controlar y presentar datos.

## **Objetivos**

- $\checkmark$  Crear formularios e utilizarlos para introducir y manipular datos.
- ✓ Agregar y dar formato a controles en los formularios.
- ✓ Manipular datos y realizar cambios en la vista de Formulario.
- $\checkmark$  Crear y utilizar subformularios.
- ✓ Crear informes.
- $\checkmark$  Agregar y dar formato a controles en los informes.
- $\checkmark$  Importar y Exportar datos.
- ✓ Crear Create switchboards and work in an automated database

### **Temario Introducción a Formularios**

Introducción a los Formularios Understanding Naming Conventions Using Forms Abrir un Formulario Navegar a través de los Formularios Manejar Datos con Formularios Imprimir un Formulario Cerrar un Formulario Crear AutoFormularios Crear Formularios con el Asistente

#### **Trabajar Formularios en la Vista de Diseño**

Emplear la Vista de Diseño Conocer las Partes de un Formulario Reajustar Secciones en un Formulario Emplear el AutoFormato

Trabajar con Controles Seleccionar Controles Manipular Controles Dar Formato a Controles Aplicar el Formato Condicional

Agregar Controles a los Formularios

Crear Formularios en la Vista de Diseño Conocer los Controles Insertar Fecha y Hora Conocimiento de la Barra de Herramientas

# **Access Intermedio**

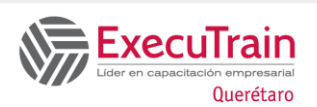

**(16 Horas)**

Agregar Cuadros de Texto Independiente Agregar Etiquetas Agregar Botones de Opción Agregar Casillas de Verificación Emplear Cuadros de Lista y Cuadros Combinados Agregar un Control Tabular Agregar Controles Calculados Crear un Control Calculado Agregar Elementos Gráficos Agregar Líneas, Rectángulos e Imágenes Manejar Propiedades Cambiar las Propiedades de un Control Cambiar las Propiedades de la Sección Cambiar las Propiedades del Formulario

#### **Trabajar Formularios en la Vista de Formulario**

Manipular Datos Ordenar Registros Buscar Datos en Formularios Reemplazar Datos Utilizando Formularios

Trabajar con Filtros Utilizar filtrar por Utilizar filtro por selección Utilizar filtro por forma

Realizar cambios en la vista formularios Dar Formato a Controles Aplicar el Formato Condicional Cambiar Propiedades

#### **Trabajar con Subformularios**

Introducción a Subformularios Crear y Emplear Subformularios

#### **Introducción a Informes**

Introducción a Informes Entender convenciones para dar nombre Usar reportes

Abrir, imprimir y cerrar reports. Crear un AutoInforme Crear Informes con el Asistente Crear un Informe Estándard Crear una combinación de correspondencia con los datos de acceso Crear Etiquetas Crear Gráficas

#### **Trabajar Informes en la Vista de Diseño**

Utilizar la Vista de Diseño Conocer las Partes en un Informe Rediseñar las Secciones de n Informe Aplicar el Autoformato Trabajar con Controles Seleccionar, Manipular y Dar Formato a **Controles** Aplicar el Formato Condicional Agregar Controles en Informes Crear Informes en la Vista de Diseño Manejar Controles Insertar Fecha y Hora Insertar Números de Página Conocer la Barra de Herramientas Agregar un cuadro de texto dependiente Agregar Etiquetas Agregar Elementos Gráficos Agregar Líneas, Rectángulos e Imágenes Manejar Propiedades Cambiar Propiedades Cambiar la disposición de un informe Ordenar y Agrupar Registros Trabajar con Saltos de Página Agregar Controles Calculados Crear un Control Calculado Concatenar Texto Agregar un subinforme en un informe existente

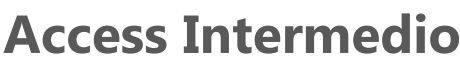

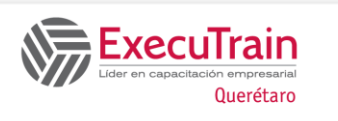

**(16 Horas)**

#### **Importar y Exportar Datos**

Importar Datos Importar datos de una hoja de cálculos

Importar Archivos de Texto

#### Exportar Datos

Exportar un Objeto de una Base de Datos a otra Base de Datos de Access Exportar Datos a un Archivo de Texto Exportar Datos a una Hoja de Cálculo o a Formato RTF Exportar Datos a aplicaciones de Microsoft

# **Trabajar con una Base de Datos**

## **Automatizada**

Comprender una Base de Datos Automatizada Navegar en una Base de Datos Automatizada Abrir una Base de Datos Automatizada Utilizar el Panel de Control Cerrar una Base de Datos Automatizada Editar un Panel de Control Utilizando el Administrador del Panel de Control Manager Agregar Botones a una Página del Panel de Control Mover y Eliminar un Botón r nuns Página del Panel de Control Crear un Nuevo Panel de Control Utilizando el Administrador del Panel de Control